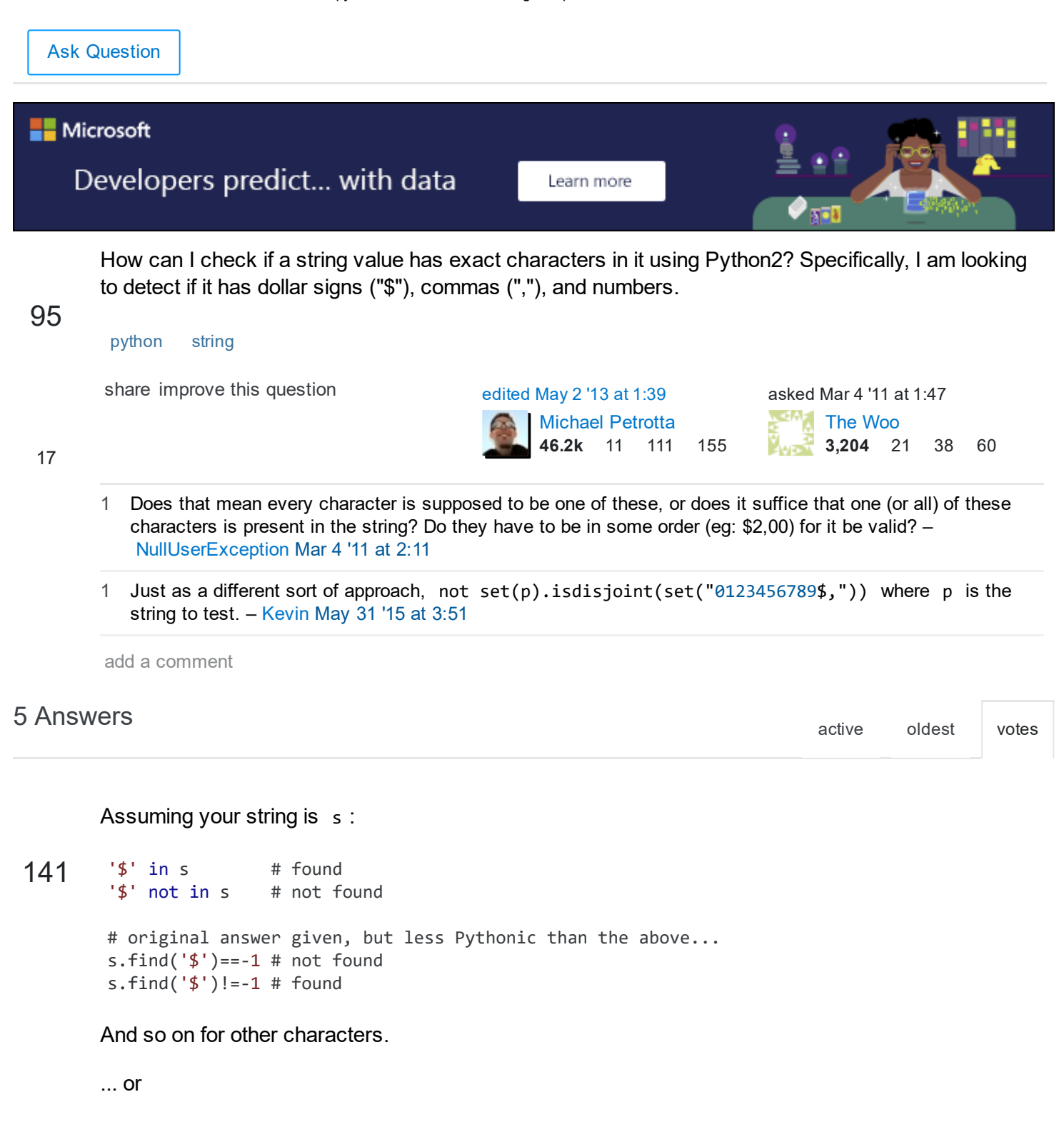

```
pattern = re.compile(r'\d\&,')if pattern.findall(s):
    print('Found')
else
    print('Not found')
```
... or

```
chars = set('0123456789$,')
if any((c in chars) for c in s):
    print('Found')
```
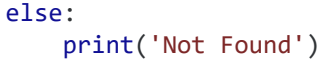

## [Edit: added the '\$' in s answers]

[share](http://stackoverflow.com/a/5188909) [improve](http://stackoverflow.com/posts/5188909/edit) this answer [edited](http://stackoverflow.com/posts/5188909/revisions) May 26 '14 at 1:03 answered Mar 4 '11 at 2:07

[dappawit](http://stackoverflow.com/users/320002/dappawit) 6,067 1 20 23

## 14 s.find('\$')!=‐1 => '\$' in s :) – [Jochen](http://stackoverflow.com/users/95612/jochen-ritzel) Ritzel Mar 4 '11 at [2:25](http://stackoverflow.com/questions/5188792/how-to-check-a-string-for-specific-characters#comment5831265_5188909)

Is there any particular reason why value on not found was kept -1 and not 0 ?? - [akki](http://stackoverflow.com/users/3061686/akki) Apr 12 '14 at [19:16](http://stackoverflow.com/questions/5188792/how-to-check-a-string-for-specific-characters#comment35191850_5188909)

1 @akki not found is 1 because 0 is the index of the first character in a string. Thus "abc".find('a') = 0. It would be ambiguous if 0 was also the not found value. – [lemiant](http://stackoverflow.com/users/417902/lemiant) Apr 17 '14 at [14:54](http://stackoverflow.com/questions/5188792/how-to-check-a-string-for-specific-characters#comment35374383_5188909)

ok.I thought the function just checks if a character is in a string and returns some boolean value, guess the function does much much more than that..Thanks. – [akki](http://stackoverflow.com/users/3061686/akki) Apr 17 '14 at [17:43](http://stackoverflow.com/questions/5188792/how-to-check-a-string-for-specific-characters#comment35380844_5188909)

I like that last version using any() . Is there a way to refer to the found character c in a pythonic style (it seems to be scoped inside of any() only), or would I need to make the search for several characters more explicit? – [Jens](http://stackoverflow.com/users/356307/jens) Oct 7 '14 at [0:02](http://stackoverflow.com/questions/5188792/how-to-check-a-string-for-specific-characters#comment41134303_5188909)

Which of these answers has best performance? – [Jean](http://stackoverflow.com/users/472485/jean) Jan 17 at [17:00](http://stackoverflow.com/questions/5188792/how-to-check-a-string-for-specific-characters#comment70601580_5188909)

The second example is broken: The regex needs to have brackets  $r'[\dagger\$ ,]' so it matches any of those characters, and the else: is missing the colon on the end. – [bjnord](http://stackoverflow.com/users/291754/bjnord) Mar 10 at [22:51](http://stackoverflow.com/questions/5188792/how-to-check-a-string-for-specific-characters#comment72577624_5188909)